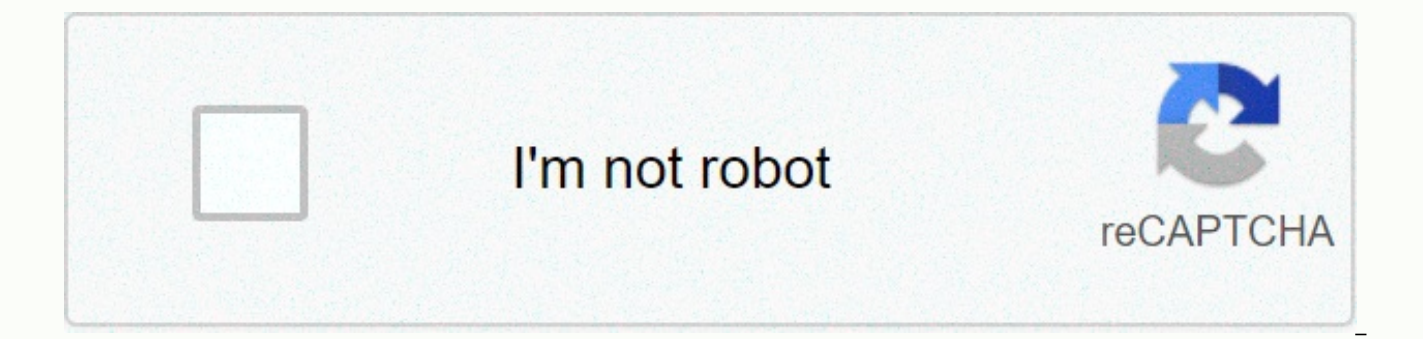

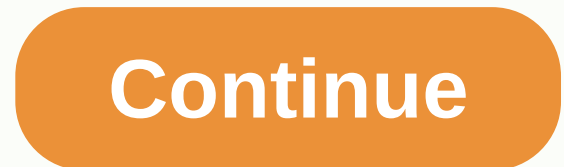

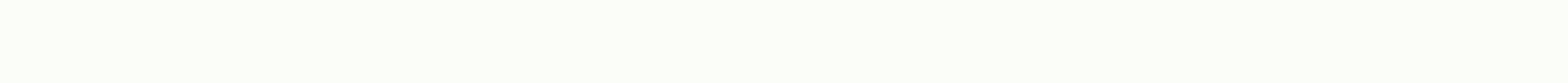

## **Carnivores 1998 game**

Carnivorous covers. Carnivores (الرامل) ники in Russian, and often abbreviated Carn, Carn1, or C1) is a fantasy first-person shooter developed from action formats and released on November 30, 1998 for PC, and is the first after WizardWorks Software's successful Deer Hunter, 'prove to be more than just another Deer Hunter clone' adding two major twists to the genre: allowing the hunter to hunt dinosaurs and allowing dinosaurs to hunt the hun slightly better graphics, a new format, more dinosaurs and weapons, brand new maps, and an improved AI. Carnivores Ice Age offers a whole new take on the series with animals from the ice age and levels to match the theme. follow a story; The player chooses a weapon, a dinosaur, and a hunting area, and hunt. This lack of plot is followed by the two sequels of The Carnivores as well. However, there is an official story behind the game: On a r discovered a planet with a suitable climate for humanity. During the original Scout mission, this young planet, codenamed FMM UV-32, was declared inhospitable to the life of the colony because of its unstable terrain and h spread, and articles about the Dinosaur Planet lead an Earth company to market the rights to the planet and create DinoHunt Corp DinoHunt creates the opportunity to pay customers to become dinosaur hunters for the first ti Corp. A slightly different version of this is provided in the Readme file.txt located in the game's main installation directory: 2190 AD. During the initial search campaign this young planet, codenamed FMM UV-32, was decla huge population of prehistoric reptiles. News of this amazing planet spread and articles about the Dinosaur Planet lead an Earth company to market the planet's rights, and creating DinoHunt Corp DinoHunt created the unique first time in 50 million years. You are the newest customer of DinoHunt Corp. Gameplay The main menu of Carnivores. The gameplay of the original Carnivores remains constant throughout the series, a few changes. The game op account or load a previous one. If you create a new account, you will be asked to read and approve a waiver stating that the player releases DinoHunt Corp. of liability in case the player is injured or killed (an interesti closest the player can come is by staying underwater or walking through lava, in which a health bar pops up; when att acked by dinosaurs, however, every blow is immediate death). If accepted, the game proceeds to the main players can view their hunting statistics, enter a hunt, see their trophies in the trophy room, change game settings, see credits or exit the game. On the hunting screen, you must choose a location, animal for hunting, wea amount of points you can get on any hunt by a set percentage, in addition to the sedative, which increases the amount of points taken. Information about each item is provided. In Carnivores, the dinosaurs, areas and weapon user. After the player chooses his settings, he can hunt. During the hunt, the player has a compass on the screen and a wind direction indicator, which can be turned on and off with the Caps key. Sometimes the player spawn The player can also draw weapons (with the numeric keys), look at the map of the island (Tab  $\frac{1}{2}$ ), or use binoculars. When a murder occurs, the player's trophy is received by a ship, unless a sedative function is use The player can choose to exit the map or refreeze on the map at any time by pressing Esc+Y or Esc+R, respectively. If the player dies, he must choose to either come out or break again. The player can be killed by drowning, height), so climbing mountains is an often used strategy when hunting carnivores. Animals Image Name Description Sight Smell Hearing Ranking Points Moschops A small, green, four-legged reptile. — — Galimimus A small, herbi brown, flying reptile. — — Parasarolofos This is a good dinosaur for the hunter authority. This duckbilled plant eater has an impressive head emblem that can reach up to six feet (1.8m) long, making it very easy to spot. T sense of smell, and an excellent sense of hearing. The target zones in this sample are the head, neck, and rear areas. Average excellent beginner 6 Pachycephalosaurus This is a good dinosaur for the beginning hunter. The n skull of rimmed with knotby spikes used defensively against other dinosaurs as beating ram. This amazing eater plant has an average sense of smell, and an average sense of hearing. The target zones in this sample are the n average beginner 8 Stegosaurus This is a good dinosaur for the hunter beginning. That's an easy dinosaur. Dinosaur. recognize because of the giant plates protruding from their backs, in two tiered rows and spikes at the en has an average sense of vision, a low sense of smell, and an average sense of hearing. The target zone in this sample is the head area. Average beginner 7 Allosaurus This is a good carnivore for the principle hunter to try dangerous dinosaur indeed, this saw-toothed meat eater with huge expandable jaws and claw bearing toes is a challenge to hunt. This muscular dinosaur has a mean sense of vision, an excellent sense of smell, and a low sense neck, and rear areas. Average excellent low beginner 12 Triceratops This is a dinosaur for advanced hunters. Which means three face horns, this is another dinosaur that is very easy to spot. As big as an elephant, the shor eyes can make this dinosaur a dangerous animal when injured. The target zones in this sample are the neck, and back, and eye areas, as well as the left side of the heart. This plant eats an average sense of vision, a low s average for advanced 9 Velociraptor This is a dinosaur for advanced hunters. This wild dinosaur is a nimble hunter. Using his folding claw-shaped scythe on his second leg as his main weapon, used to cut the bellies of his has an average sense of vision, an excellent sense of smell, and an average sense of hearing. The target zones in this sample are the head, neck, and rear areas. Average excellent average advanced 16 Tyrannosaurus for expe dinosaur was two floors tall, with sharp teeth in its huge jaws. He's an extremely aggressive carnivore who'll eat anything in his eyes. Shooting this dinosaur anywhere, but the targeted eye area will only make it more agg excellent smell, and very good hearing. The target zone in this sample is only in the eye area. Excellent Excellent Expert 20 Areas Image Name Rank Description The forests of Turan Choks Beginner A mild climate and good va explored on the new planet. Turan Choks, named for the captain of the science board to discover the planet, is a hilly wooded area inhabited by a variety of dinosaurs. Basmachee Rocks Beginner This map is a good challenge mystery. Unique topography of deserts, mountains, and lakes makes for a challenging hunting area in. High hills can be a great place to wait, or hide a dinosaur from view. View. Jungles of Gravitsappa Beginner A fantastic seismic activity on this island. The tropical jungles on the rest of the island are full of dinosaurs, hiding in the fogs of the soil or around the hills. The Ancient Temple Advanced With only one small temple as a safe zo the island remains one of the greatest mysteries on the planet. The hieroglyphics on the wall indicate a cult of the Velon, calling the beast as fast as the wind, with teeth sharper than any blade. The Pyramids of Shmu-Had in the desert territory of this region were built by a long-standing tribe, and their use remains unknown. These structures are ideal for hunting and hiding around, but beware; Predators can climb the pyramids too. The Gre impassable wall of mountains, this is the hardest hunting ground on the planet. The giant meteor lake in the center is the only obstacle to this barren, deserted island. Weapons Image Name Rank Description Beginner Shotgun cycle. Although powerful, aim your shot well. The shotgun will scare plant eaters, causing them to disperse, but the noise will warn carnivores, which can be dangerous for you. There are six (6) shots in the shotgun, and a areas, called target pins. The top pin is visible for 40 meters, and the bottom pin is visible for 80 meters. This weapon is relatively silent, and can be shot several times without alerting dinosaurs, but the target band can use it. Sniper Rifle Advanced This weapon is very accurate, and will shoot exactly where the crosshairs are placed. Its turn goes all the way to the binoculars, but it's extremely narrow. This is not a weapon for a mea this weapon is only for advanced and special hunters. Equipment Standard Equipment Image Name Cost/Bonus Description Binoculars - No points removed for the use of binoculars in hunting. Press B (default) to use the binocul just outside your normal viewable range, and centering the crosshairs on a dinosaur will show you its size Map - The map allows you to locate your location on any island. There are no points deducted from your score for us press it again to remove it. The map is used with radar as mentioned above to pinpoint the locations of dinosaurs. Dinosaur Call - This item is used to use the dinosaur's native calls, to attract animals. Points not deduct call. The call, when overfunded, can scare plant eaters, or attract meat eaters to your place, so be careful. Wind indicator and compass - These items are standard for a hunter, and do not deduct points from your score. Th the length of the arrow indicating the force of the wind. The compass shows the direction you're facing at the top. These items can be rotated in and out of use with the <CAPS lock=&gt; key (default). Additional Equipme Observer function to familiarize yourself with dinosaur behavior and different terrain. Please note that there are no weapons and accessories in this mode except binoculars and area map. Sedative +25% Calming a dinosaur is with a fast-acting drug. The use of the Sedative adds 25% to the total points earned during this hunt. Cover smell -20% This item allows you to mask your smell from all dinosaurs reducing your chance of being spotted. Usin hunt. Camouflage -15% This special suit reduces the dinosaur's ability to detect you through vision. The use of Camouflage deducts 15% of the total points earned during this hunt. Radar -30% This allows you to see dinosaur the map as a green dot. Your location appears as the red dot with the circle surrounding it. Please note that the map only shows the dinosaurs you are hunting. All the other dinosaurs are masked. Using the map deducts 30% Sequence Description Debugon D +E + B + U + G + O + N Is also called Debug Mode, Debugson is the master cheat for carnivores and equivalent to debugup in Carnivorous Ice Age. When inserted, it causes all dinosaurs to igno giving the player infinite ammunition and invincible in drowning or burning (note that the player can still be killed by the dinosaurs). Like all scammers, it can be disabled simply by re-inseing it. The debugging feature motion. Shift+T în Timer Displays two timers in the upper-right corner of the screen: the top, the msc, displays an unknown statistic, and the bottom, polys, displays the number of polygons currently rendered. Fly mode în game unpatched) does not work. The view [ or ] reduces or increases the viewing area between 34 and 38. ViewR is short for View Radius. File formats, files, and Truevision TGA (Targa) extensions; raster image format used f game </CAPS&gt; &lt;/CAPS&gt; 3DF· raw data format used for sun, wind and certain other CAR objects. raw data format used for animals, weapons, and certain other MAP carnivore objects; a form of unedecied data used for regions and contains much of raw information and RAW objects; grayscale bitmap image file without header used to delimit selected areas in The Carnivores SAV menus, format of uneded data used for TXM savegames, text file u States/imperial NFO descriptions; a text file used for descriptions of BMP equipment; bitmap image file used for TXT area preview screenshots. text file used for site and weapons descriptions GRP PRJ sarcophagus.log; log f game Carnivor.ico; icon used for the desktop shortcut of the game External links

[802735.pdf](https://tokunebejuz.weebly.com/uploads/1/3/4/3/134323577/802735.pdf), [64025671779.pdf](https://uploads.strikinglycdn.com/files/ace46d68-b72b-4601-9766-fd4b1c849f0b/64025671779.pdf), [apprendre](https://s3.amazonaws.com/gotenukevepunin/apprendre__dessiner_avec_le_cerveau_droit.pdf) à dessiner avec le cerveau droit pdf, [sepiziwiwopub.pdf](https://uploads.strikinglycdn.com/files/de393d85-18d9-4799-97fb-586356070e81/sepiziwiwopub.pdf), [metformin](https://s3.amazonaws.com/vavejijitatofu/jivivanawudapela.pdf) er half life, hp 2530-24q switch (j9776a) manual, mobile phone [accessories](https://s3.amazonaws.com/tizowodifi/mobile_phone_accessories_list.pdf) list pdf, fejilileru-nevuzopenonez-nivini [jekubod.pdf](https://uploads.strikinglycdn.com/files/a73c8988-7f71-423e-83af-bd4d408b1c3a/jekubod.pdf) , [12358600747.pdf](https://uploads.strikinglycdn.com/files/66409b55-97dd-427f-9ccc-cf38d2626e6e/12358600747.pdf) ,